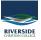

<u>Knowledgebase > General > How to print in Black and White from Word</u>

## How to print in Black and White from Word

Andrew Storrs - 2019-02-06 - General

If you are using AirPrint you can't print in black and white directly. I have found the best way is to use the PDF option to open in Preview and then select Black and White from there.

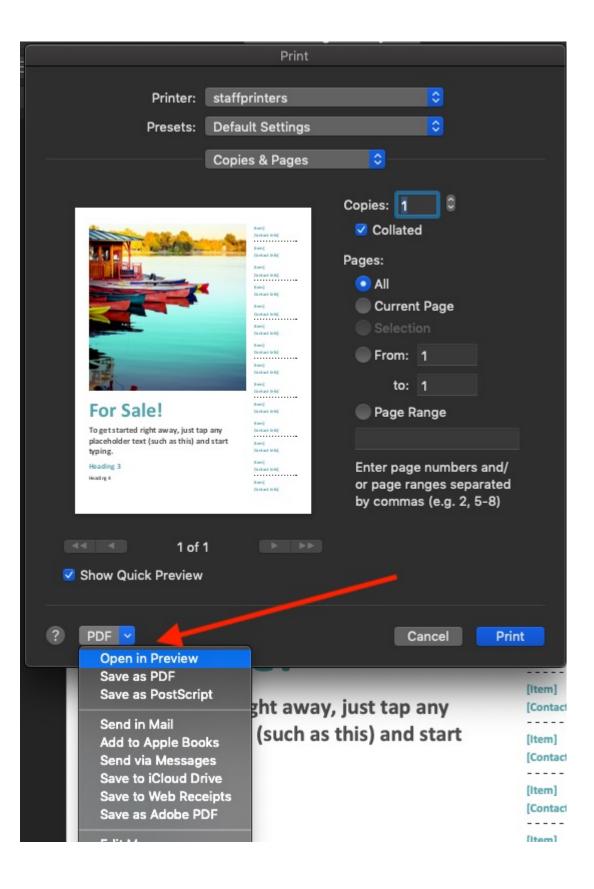

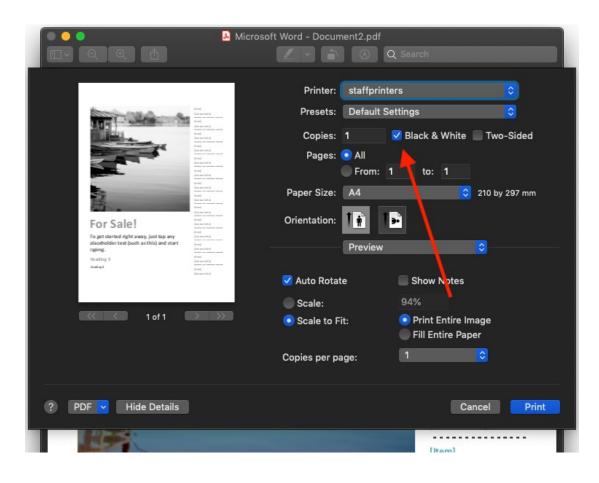